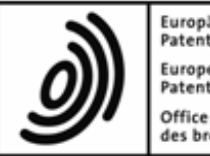

# **Dépôt en ligne de l'OEB**

# **Fichier LISEZ-MOI**

**Version 5.14, Build 5.0.14.** Dernière mise à jour : 26/09/2022

## **Table des matières**

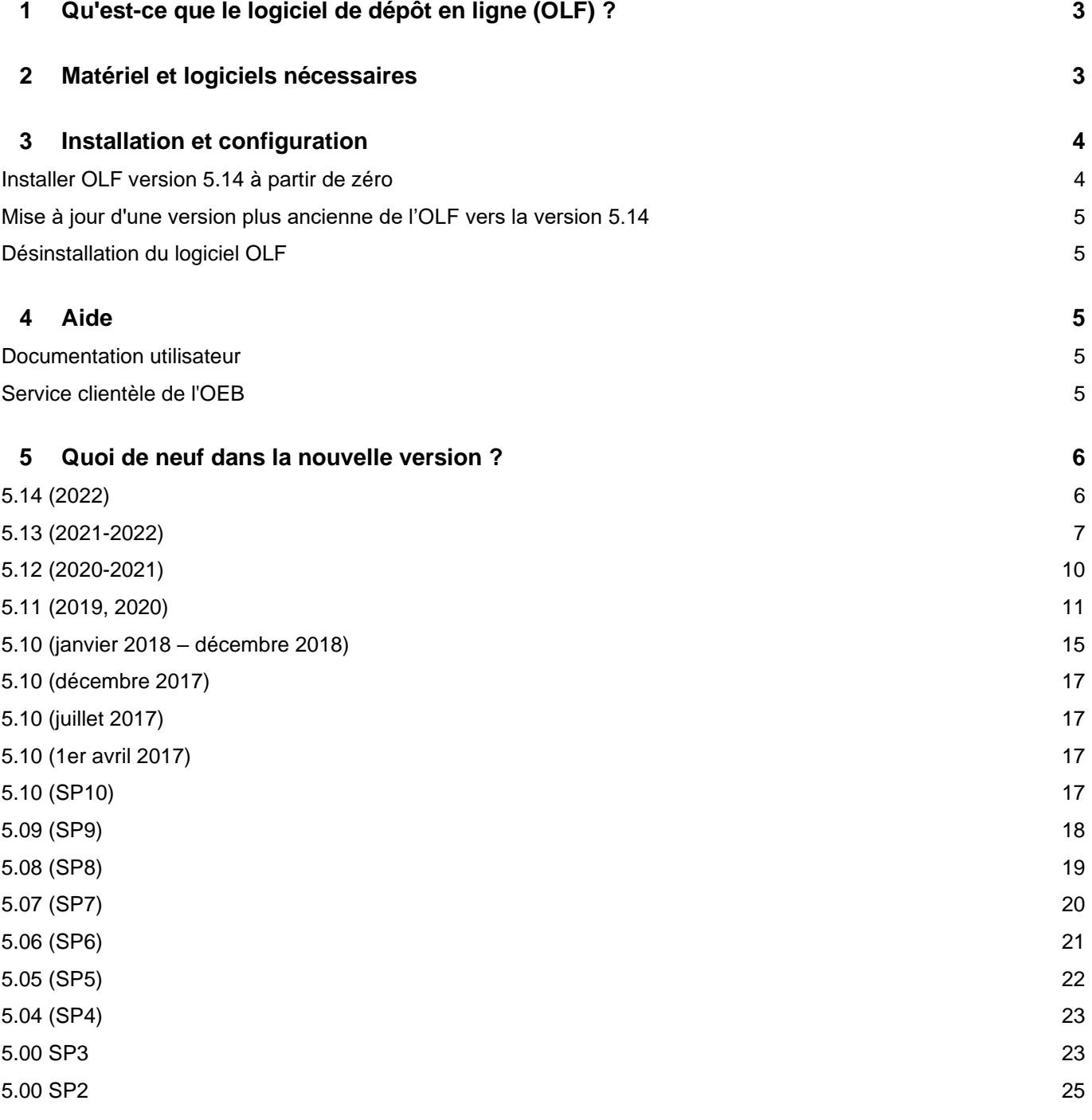

## 5.00 25

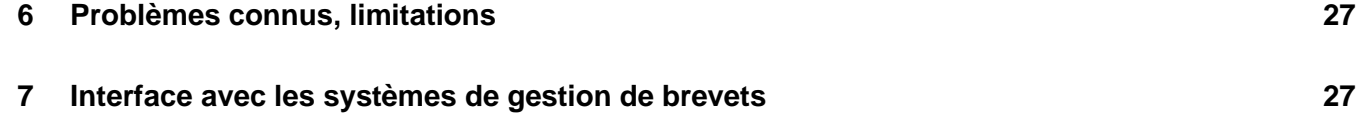

Copyright © Office européen des brevets Tous droits réservés

# **1 Qu'est-ce que le logiciel de dépôt en ligne (OLF) ?**

Le dépôt en ligne (OLF) vous permet de déposer, sous forme électronique, des demandes de brevet et des pièces ultérieures, via une connexion Internet sécurisée. L'un des avantages majeurs de ce système est de permettre la réception immédiate du récépissé. Celui-ci comprend le numéro de la demande ainsi que la date et l'heure de réception de la demande.

## **Le logiciel de dépôt en ligne permet de déposer :**

- des demandes de brevet européen auprès des offices des États membres de l'OEB pour lesquels le dépôt en ligne est activé (formulaire EP(1001E2K))
- le formulaire d'entrée dans la phase régionale auprès de l'OEB (formulaire euro-PCT(1200E2K))
- des pièces ultérieures auprès de l'OEB (formulaire EP(1038E))
- des pièces concernant les procédures de recours, de révocation et de limitation auprès de l'OEB (formulaire EP(1038E))
- des pièces concernant les procédures d'opposition auprès de l'OEB (formulaire EP(Oppo))
- des demandes PCT auprès de l'OEB et de l'OMPI (RO/BI) et auprès des offices récepteurs des États membres de l'OEB pour lesquels le dépôt en ligne est activé (formulaire PCT/RO/101)
- des pièces produites ultérieurement pour toutes les procédures PCT devant l'OEB, ainsi que le paiement des taxes correspondantes (formulaire PCT-SFD)
- des demandes d'examen préliminaire international auprès de l'OEB, ainsi que le paiement des taxes correspondantes (formulaire PCT/IPEA/401)
- des demandes nationales auprès des offices nationaux des États membres de l'OEB pour lesquels le dépôt en ligne est activé (facultatif). Les plugiciels nécessaires sont définis, fournis et mis à jour par les offices nationaux. Voir le site Internet de l'OEB sous **[Dépôt en ligne auprès](http://www.epo.org/applying/online-services/online-filing/national_fr.html)  [des offices nationaux](http://www.epo.org/applying/online-services/online-filing/national_fr.html)** pour une liste des offices participants et des procédures prises en charge.
- Nouveauté pour juin 2022 : explorez le mode de démonstration pour la présentation de demandes d'effet unitaire relatives à des brevets européens délivrés.

## **2 Matériel et logiciels nécessaires**

## **L'OLF nécessite les composants suivants :**

- Intel Pentium 4 (ou équivalent) 2.4 GHz (ou plus, selon le système d'exploitation)
- 2 à 4 Go de mémoire vive (selon le système d'exploitation)
- 4 Go d'espace disque disponible (au moins 10 Go recommandés pour une installation serveur avec base de données)
- Lecteur de cartes à puce au port USB, par exemple GemPC Twin

## **Systèmes d'exploitation pris en charge pour installer le logiciel du dépôt en ligne (client, serveur ou version autonome) :**

- **■** Microsoft Windows 8 / 8.1, 32-bit et 64-bit
- Microsoft Windows 10, 32-bit et 64-bit
- Microsoft Windows 11, 64-bit
- **■** Microsoft Windows Server 2012 / 2012 R2, 64-bit
- **■** Microsoft Windows Server 2016, 64-bit
- **■** Microsoft Windows Server 2019, 64-bit

## **Police Arial Unicode MS**

Le logiciel de dépôt en ligne a besoin de la police *Arial Unicode MS (TTF)* pour l'installation serveur comme pour l'installation client. Cette police est installée automatiquement si vous utilisez Microsoft Office 2013 ou une version antérieure.

 Les abonnements à Microsoft Office 365, ainsi que Microsoft Office 2016 et Microsoft Windows 7/10 ne comprennent plus la police Arial Unicode MS. Si votre ordinateur est neuf, vous devez installer la police à partir d'une autre source, par exemple un ordinateur sur lequel est installée l'une des versions antérieures de Microsoft Office. Vous pouvez également obtenir cette police sur différents sites Internet.

## **3 Installation et configuration**

## **Installer OLF version 5.14 à partir de zéro**

Pour installer OLF version 5.14, veuillez utiliser le dernier fichier d'installation OLF514.exe (build 5.0.14), disponible en téléchargement sur le site Internet de l'OEB.

→ Télécharger et installer le logiciel cryptovision sc/interface v 7.1 et le pilote de carte à puce à partir du site Internet de l'OEB (. **[epo.org/applying/online-services/security/reader.html](https://www.epo.org/applying/online-services/security/reader.html)**)

Vous trouverez le lien de téléchargement dans la lettre de bienvenue que vous a adressée le Service clientèle de l'OEB.

- S'il n'est pas déjà installé, télécharger et installer *Adobe Reader 11.0.x* ou version supérieure (ou Adobe Acrobat XI) sur le site **[Adobe](https://get.adobe.com/de/reader/)**.
- Télécharger la dernière version de l'*ensemble complet d'installation de l'OLF* sur le site Internet de l'OEB sous **[Télécharger le logiciel de dépôt en ligne auprès de l'OEB](http://www.epo.org/applying/online-services/online-filing/download_fr.html)**.
- → Pour démarrer l'assistant d'installation, faites un double-clic sur le fichier d'installation **OLF513.exe**.
- Sélectionner les options d'installation appropriées.

Pour plus d'informations, veuillez vous reporter au *guide d'installation* disponible sur le site Internet de l'OEB sous **[Télécharger la documentation](http://www.epo.org/applying/online-services/online-filing/documentation.html)**.

**→** Après l'installation, lancer Live Update à partir du gestionnaire de serveur pour installer toutes les mises à jour disponibles.

Vous avez aussi la possibilité de télécharger tous les correctifs OLF ultérieurs depuis le site Internet de l'OEB et de les installer dans l'ordre de leur parution (le plus ancien en premier). **Les mises à jour sont cumulatives pour chaque catégorie. Il suffit d'installer la dernière mise à jour nationale, EP ou IB. Les mises à jour précédentes sont intégrées au dernier paquet et seront appliquées si nécessaire.**

Avec les nouveaux correctifs qui seront installés à partir du printemps 2021, les paquets des services en ligne de l'OEB, y compris les paquets OLF, seront signés numériquement.

Au moment du téléchargement, le logiciel "signé" vous assure que le paquet provient bien de l'Office européen des brevets, qu'il est toujours en cours de validité et que le code n'a pas été altéré depuis sa publication. Plus plus d'information, voir le Guide d'utilisation.

## **Mise à jour d'une version plus ancienne de l'OLF vers la version 5.14**

Il n'est pas possible de faire une mise à jour directe vers la version 5.14 à partir de versions antérieures à 5.12, build 5.0.12.178. Avant d'installer la mise à jour vers la version 5.14, veuillez mettre à niveau votre installation OLF, soit en lançant Live Update à partir du gestionnaire de serveur, soit en téléchargeant et installant tous les correctifs et mises à jour nécessaires disponibles sur le site Internet de l'OEB.

- Pour mettre à jour la version 5.13 (build 5.0.13.179) vers la version 5.14 d'OLF, exécuter le fichier **OLF514.exe**.
- **→** Utiliser l'assistant d'installation.

La durée de l'opération de mise à jour de la base de données dépend des performances de votre ordinateur. Prévoyez au moins une heure pour l'ensemble de l'opération de mise à jour.

Redémarrer l'ordinateur serveur, puis mettre à jour le client léger sur chaque poste de travail.

Pour de plus amples informations sur les mises à jour, débogages et patchs, il est vivement conseillé de consulter le site Internet de l'OEB sous **[Dépôt en ligne](http://www.epo.org/applying/online-services/online-filing_fr.html)**. Si la fonction de mise à jour automatique (Live Update) est activée, des invitations à télécharger et à installer ces composants sont générées automatiquement, dans la plupart des cas. Cependant, il peut arriver que l'OEB ne puisse, pour des raisons techniques, proposer ces éléments via la fonction LiveUpdate. Nous recommandons aux utilisateurs qui souhaitent être automatiquement informés de tous les mises à jour, débogages et patchs relatifs à l'OLF de s'abonner au fil RSS de mises à jour sur les services en ligne.

## **Désinstallation du logiciel OLF**

Pour supprimer le logiciel de l'ordinateur :

- **→** Ouvrir le *Panneau de configuration* Windows.
- Aller sur *Programmes > Programmes et fonctionnalités > Désinstaller ou modifier un programme*.
- → Sélectionner le composant OLF à supprimer dans la liste des applications pouvant être désinstallées par Windows :
	- Si vous avez installé la version en mode autonome, sélectionnez *Online Filing 5.14*.
	- Si vous avez installé uniquement le client OLF, sélectionnez *Online Filing Client 5.0*.
	- Si vous avez installé uniquement le serveur OLF, sélectionnez *Online Filing 5.14*.
	- Si vous avez installé à la fois le client OLF et le serveur OLF, veuillez d'abord suivre les étapes pour le client, puis répéter la procédure pour le serveur.
- Pour désinstaller le composant OLF sélectionné, cliquez sur *Désinstaller*.

## **4 Aide**

## **Documentation utilisateur**

La documentation utilisateur la plus récente est disponible sur le site Internet de l'OEB sous **[Télécharger la documentation](http://www.epo.org/applying/online-services/online-filing/documentation.html)**.

À noter que certaines images dans la documentation peuvent être légèrement différentes de l'interface utilisateur dans la version actuelle du logiciel OLF.

## **Service clientèle de l'OEB**

Pour toutes les questions relatives au dépôt en ligne et aux autres services en ligne de l'OEB, veuillez contacter le **[Service clientèle](https://www.epo.org/service-support/contact-us_fr.html)**. Le Service clientèle de l'OEB est ouvert du lundi au vendredi, de 8h00 à 18h00 HEC. Vous pouvez :

- appeler au numéro **00 800 80 20 20 20** (appel gratuit de la plupart des pays) ; le numéro gratuit pour la Turquie est le **00 800 491 80 20 20 20**
- appeler les Services clientèle locaux (tarif national/international normal) :
	- Munich: +49 89 2399-4500
	- La Have: +31 70 340-4500
	- Berlin: +49 30 25901-4500
	- Vienne: +43 1 52126-4500
- envoyer un courriel à **[support@epo.org](file:///D:/_EPO/OLF_ReadMe/OLF5-11_ReadMe_Apr-2017/support@epo.org)**
- utiliser notre **[formulaire de contact](https://forms.epo.org/service-support/contact-us/contact0-form_fr.html)**

#### **Dans toute communication avec le Services clientèle, veuillez indiquer les informations suivantes :**

- Le numéro de "build" du composant (se référer à *Aide > À propos du dépôt en ligne*) dans le gestionnaire de fichiers)
- Vos nom, adresse, courriel et numéro de téléphone
- Votre configuration matérielle et logicielle
- Une description du problème et des circonstances de son apparition.

## **5 Quoi de neuf dans la nouvelle version ?**

## **5.14 (2022)**

## **Octobre 2022**

de nouvelles fonctions et des modifications mineures de fonctions existantes;

- Procédures EP :
	- o Tous les formulaires : le Monténégro adhère à la Convention sur le brevet européen, voir **[JO OEB 2022, A78](https://www.epo.org/law-practice/legal-texts/official-journal/2022/08/a78_fr.html)**.
	- o corrections et rectifications techniques de détail
- Procédures PCT :
	- o Tous les formulaires : le Monténégro adhère à la Convention sur le brevet européen, voir **[JO OEB 2022, A78](https://www.epo.org/law-practice/legal-texts/official-journal/2022/08/a78_fr.html)**.
	- o corrections et rectifications techniques de détail

## **Août 2022**

de nouvelles fonctions et des modifications mineures de fonctions existantes

- o Procédures EP :
	- Tous les formulaires : correction de la fonctionnalité import/export
	- Euro-PCT : correction de l'affichage des frais en version DE
- o Procédures PCT :
	- o Procédures PCT/RO/101 :
		- Correction de la fonctionnalité import/export.
	- o PCT-Demand
		- Correction de la fonctionnalité import/export
	- o Pièces produites ultérieurement dans la procédure PCT (PCT-SFD)
		- Correction de la fonctionnalité import/export
- o Procédures nationaux
	- Correction du plugin SK-SFD

#### **Juillet 2022**

Versions les plus récentes de toutes les procédures disponibles au 1 juillet 2022.

- Procédures EP :
	- o Tous les formulaires : introduction de la norme ST.26 de l'OMPI., voir **[JO OEB 2021, A96](https://www.epo.org/law-practice/legal-texts/official-journal/2021/12/a96_fr.html)**
	- Procédures PCT/RO/101 :
		- o La mise à jour PCT/RO/101 du 1er avril 2022 (version 3.51.275) est disponible dans le client eOLF.
		- o Mise à jour des taxes dues au titre du PCT, avec barème des taxes au 1er juillet 2022, pour
			- tous les États parties à la fois à la CBE et au PCT<br>■ le Bureau international
			- le Bureau international.
		- o Introduction de la norme ST.26 de l'OMPI., voir **[JO OEB 2021, A96](https://www.epo.org/law-practice/legal-texts/official-journal/2021/12/a96_fr.html)**
- PCT-Demand
	- o Mise à jour des taxes reflétant le barème des taxes au 1er juillet 2022
	- o Introduction de la norme ST.26 de l'OMPI., voir **[JO OEB 2021, A96](https://www.epo.org/law-practice/legal-texts/official-journal/2021/12/a96_fr.html)**
- Pièces produites ultérieurement dans la procédure PCT (PCT-SFD)
	- o Mise à jour des taxes reflétant le barème des taxes au 1<sup>er</sup> juillet 2022<br>o Introduction de la norme ST.26 de l'OMPI.. voir JO OEB 2021. A96
	- o Introduction de la norme ST.26 de l'OMPI., voir **[JO OEB 2021, A96](https://www.epo.org/law-practice/legal-texts/official-journal/2021/12/a96_fr.html)**

## **5.13 (2021-2022)**

#### **Juin 2022**

- o Procédures UNIP DEMO
	- Dépôt des requêtes pour brevets unitaires et pièces produites ultérieurement, voir [JO OEB 2022, A5](https://www.epo.org/law-practice/legal-texts/official-journal/2022/01/a5_fr.html)
- o Procédures EP :
	- Tous les formulaires : correction des taux modifiables
	- corrections et rectifications techniques de détail

## **Avril 2022**

- o **Procédures EP :** 
	- **Euro-PCT : correction des réductions des taux**
	- **corrections et rectifications techniques de détail**
- o Procédures EP :
	- Tous les formulaires : modification de l'article 2 du règlement relatif aux taxes, voir **[JO OEB 2022, A2](http://www.epo.org/law-practice/legal-texts/official-journal/2022/01/a2_fr.html)**.
- Tous les formulaires : révision du montant des taxes d'administration/redevances, voir **[JO OEB 2022, A7](http://www.epo.org/law-practice/legal-texts/official-journal/2022/01/a7_fr.html)**
- corrections et rectifications techniques de détail
- o Procédures PCT :
	- Tous les formulaires : modification de l'article 2 du règlement relatif aux taxes, voir **[JO OEB 2022, A2](http://www.epo.org/law-practice/legal-texts/official-journal/2022/01/a2_fr.html)**.
	- Tous les formulaires : révision du montant des taxes d'administration/redevances, voir **[JO OEB 2022, A7](http://www.epo.org/law-practice/legal-texts/official-journal/2022/01/a7_fr.html)**
	- corrections et rectifications techniques de détail

## **Mars 2022**

- o PCT/RO/101 :
	- La mise à jour PCT/RO/101 du 1<sup>er</sup> janvier 2022 (version 3.51.274) est disponible dans le client eOLF

## **Janvier 2022**

- o PCT/RO/101 :
	- Mise à jour des taxes dues au titre du PCT, avec barème des taxes au 1<sup>er</sup> janvier 2022, pour
		- tous les États parties à la fois à la CBE et au PCT
		- **■** le Bureau international.
- o PCT-Demand
	- Mise à jour des taxes reflétant le barème des taxes au 1<sup>er</sup> janvier 2022
- o Pièces produites ultérieurement dans la procédure PCT (PCT-SFD)
	- Mise à jour des taxes reflétant le barème des taxes au 1<sup>er</sup> janvier 2022

## **Decembre 2021**

- Les mises à jour PCT incluent
	- $\circ$  la mise à jour des États pour lesquels les réductions de la taxe de recherche sont applicables aux ISA EG, EP et ES.
	- o les mises à jour de taxes pour IS et PT
- Des modifications sont apportées aux feuilles de style pour cette mise à jour et concernent :
	- o les noms d'offices : AM, MT et UA
	- o les noms de pays (pour la translittération en anglais des adresses dans les langues à alphabet non latin) : CI, CV, CW, FK, ME, RE, RS, SH, SX, TW, WF

## **Octobre 2021**

- **Procédures EP :**
	- o Formulaires F1001, F1038, F1200, OPPO, PCT-DEMAND, PCT-SFD : texte modifié dans l'onglet Taxes, sous-onglet Détails relatifs au paiement.
- o Formulaire EP1200, matière biologique : les cases relatives à la copie du récépissé et à la règle 31c) étaient cochées de manière erronée dans certaines circonstances.
- o Formulaire EP1038 : si un document non public était sélectionné, la taxe 030 n'était pas acceptée.

#### **Août 2021**

- de nouvelles fonctions et des modifications mineures de fonctions existantes;
	- o PCT/RO/101 :
		- La mise à jour PCT/RO/101 du 1er juillet 2021 (version 3.51.272) est disponible dans le client eOLF.
		- **EXECT** Mise à jour des taxes dues au titre du PCT, avec barème des taxes au 1<sup>er</sup> juillet 2021, pour
			- tous les États parties à la fois à la CBE et au PCT
			- **■** le Bureau international.
		- o PCT-Demand
			- Mise à jour des taxes reflétant le barème des taxes au 1<sup>er</sup> juillet 2021
		- Pièces produites ultérieurement dans la procédure PCT (PCT-SFD)
			- Mise à jour des taxes reflétant le barème des taxes au 1<sup>er</sup> juillet 2021

Pour de plus amples informations, voir le **[tableau des taxes du PCT](http://www.wipo.int/export/sites/www/pct/en/fees.pdf)** (en anglais).

#### **Juin 2021**

Versions les plus récentes de toutes les procédures disponibles au 1 avril 2021.

La mise à jour PCT/RO/101 du 1<sup>er</sup> avril 2021 (version 3.51.271), y compris les mises à jour des taxes PCT au 1<sup>er</sup> avril 2021, figure dans cet ensemble d'installation et ne sera pas publiée séparément.

- o PCT/RO/101 :
	- La mise à jour PCT/RO/101 du 1<sup>er</sup> avril 2020 (version 3.51.271) est disponible dans le client eOLF.
	- **EXECT** Mise à jour des taxes dues au titre du PCT, avec barème des taxes au 1<sup>er</sup> avril 2021, pour
		- tous les États parties à la fois à la CBE et au PCT
		- le Bureau international.
- o PCT-Demand
	- Mise à jour des taxes reflétant le barème des taxes au 1<sup>er</sup> avril 2021
- o Pièces produites ultérieurement dans la procédure PCT (PCT-SFD)
	- Mise à jour des taxes reflétant le barème des taxes au 1<sup>er</sup> avril 2021

## **5.12 (2020-2021)**

## **Avril 2021**

- o Procédures EP :
	- Modification de la règle 19 CBE : lorsqu'ils désignent l'inventeur, les demandeurs ne seront plus tenus d'indiquer son adresse complète, mais uniquement son pays et le lieu de son domicile ; cf **JO OEB [2021,](https://www.epo.org/law-practice/legal-texts/official-journal/2021/02/a12_fr.html) A12**
	- Modification de la règle 19 CBE : la possibilité de renoncer au droit de recevoir une notification ne sera plus offerte aux inventeurs ; cf. **JO OEB [2021,](https://www.epo.org/law-practice/legal-texts/official-journal/2021/02/a12_fr.html) A12**
	- Corrections techniques mineures et débogages

#### **Mars 2021**

- o PCT/RO/101 :
	- **E** La mise à jour PCT/RO/101 du 1<sup>er</sup> janvier 2021 (version 3.51.270) est disponible dans le client eOLF.
	- **EXECT** Mise à jour des taxes dues au titre du PCT, avec barème des taxes au 1<sup>er</sup> janvier 2021, pour
		- tous les États parties à la fois à la CBE et au PCT
		- le Bureau international.
	- Projet pilote CNIPA-OEB pour les dossiers ISA, voir **[Projet pilote CNIPA-](https://www.epo.org/service-support/faq/own-file/cnipa-epo-pilot_fr.html)[OEB](https://www.epo.org/service-support/faq/own-file/cnipa-epo-pilot_fr.html)** ▪
- o PCT-Demand
	- Mise à jour des taxes reflétant le barème des taxes au 1<sup>er</sup> janvier 2021
- o Pièces produites ultérieurement dans la procédure PCT (PCT-SFD)
	- Mise à jour des taxes reflétant le barème des taxes au 1<sup>er</sup> janvier 2021

## **Janvier 2021**

- o PCT/RO/101 :
	- **E** La mise à jour PCT/RO/101 du 1<sup>er</sup> octobre 2020 (version 3.51.269) est disponible dans le client eOLF.
	- **EXECT** Mise à jour des taxes dues au titre du PCT, avec barème des taxes au 1<sup>er</sup> octobre 2020 et 1er janvier 2021, pour
		- tous les États parties à la fois à la CBE et au PCT
		- le Bureau international.
- o PCT-Demand
	- **E** Mise à jour des taxes reflétant le barème des taxes au 1<sup>er</sup> octobre 2020 et 1<sup>er</sup> janvier 2021
- o Pièces produites ultérieurement dans la procédure PCT (PCT-SFD)

■ Mise à jour des taxes reflétant le barème des taxes au 1<sup>er</sup> octobre 2020 et 1<sup>er</sup> janvier 2021

#### **Novembre 2020**

- o Procédures EP :
	- F1001, F1038, Euro-PCT : Documents de priorité électroniques d'INPI, voir [la règle 53 CBE](http://www.epo.org/law-practice/legal-texts/html/epc/2016/f/r53.html)
	- Corrections techniques mineures et débogages

## **Août 2020**

- o PCT/RO/101 :
	- La mise à jour PCT/RO/101 du 1<sup>er</sup> juillet 2020 (version 3.51.268) est disponible dans le client eOLF.
	- **EXECT** Mise à jour des taxes dues au titre du PCT, avec barème des taxes au 1<sup>er</sup> juillet 2020, pour
		- tous les États parties à la fois à la CBE et au PCT
		- **•** le Bureau international.
- o PCT-Demand
	- Mise à jour des taxes reflétant le barème des taxes au 1<sup>er</sup> juillet 2020
- o Pièces produites ultérieurement dans la procédure PCT (PCT-SFD)
	- Mise à jour des taxes reflétant le barème des taxes au 1<sup>er</sup> juillet 2020

#### **Juillet 2020**

Versions les plus récentes de toutes les procédures disponibles au 20 avril 2020.

L'ensemble mis à jour corrige deux erreurs d'installation mineures (protection par mot de passe, emplacement des polices).

Les clients qui ont déjà la version V5.12 n'ont pas besoin d'installer cet ensemble.

#### **Mai 2020**

L'ensemble complet d'installation 5.12 (build 5.0.12, publié le 27 mai 2020) du dépôt en ligne inclut toutes les mises à jour disponibles au 20e avril 2020.

La mise à jour PCT/RO/101 du 1<sup>er</sup> avril 2020 (version 3.51.267), y compris les mises à jour des taxes PCT au 1<sup>er</sup> avril 2020, figure dans cet ensemble d'installation et ne sera pas publiée séparément.

## **5.11 (2019, 2020)**

#### **Mars 2020 PCT**

- PCT/RO/101 :
	- $\circ$  La mise à jour PCT/RO/101 du 1<sup>er</sup> janvier 2020 (version 3.51.266) est disponible dans le client eOLF.
	- o Mise à jour des taxes dues au titre du PCT, avec barème des taxes au 1<sup>er</sup> janvier 2020, pour
		- tous les États parties à la fois à la CBE et au PCT
		- **•** le Bureau international.
- PCT-Demand
	- o Mise à jour des taxes reflétant le barème des taxes au 1<sup>er</sup> janvier 2020
- Pièces produites ultérieurement dans la procédure PCT (PCT-SFD)
	- o Mise à jour des taxes reflétant le barème des taxes au 1<sup>er</sup> janvier 2020
- Mise à jour des certificats PCT requis pour les envois vers IB, AT

## **Mars 2020 EP**

- **Procédures EP :** 
	- o Modification des articles **[2](https://www.epo.org/law-practice/legal-texts/html/epc/2016/f/articl2.html)** et **[7](https://www.epo.org/law-practice/legal-texts/html/epc/2016/f/articl7.html#7)** du règlement relatif aux taxes, **JO OEB [2020,](https://www.epo.org/law-practice/legal-texts/official-journal/2020/01/a3_fr.html) A3**
	- o Modification des conditions de remboursement de la taxe de recours (règle 103 CBE), JO OEB [2020,](https://www.epo.org/law-practice/legal-texts/official-journal/2020/01/a5_fr.html) A5
	- o Extension de la référence du dossier du demandeur ou du mandataire : plus d'informations **[**[Extension de la référence](https://www.epo.org/service-support/updates/2020/20200401a_fr.html)**]**
	- o Corrections techniques mineures et débogages

## • **Procédures PCT :**

- o Modification des articles **[2](https://www.epo.org/law-practice/legal-texts/html/epc/2016/f/articl2.html)** et **[7](https://www.epo.org/law-practice/legal-texts/html/epc/2016/f/articl7.html#7)** du règlement relatif aux taxes, **JO OEB [2020,](https://www.epo.org/law-practice/legal-texts/official-journal/2020/01/a3_fr.html) A3**
- o Extension du régime de réduction des taxes afférentes à la recherche internationale et à l'examen préliminaire international effectués pour des demandes internationales déposées par les ressortissants de certains États, **JO OEB [2020,](https://www.epo.org/law-practice/legal-texts/official-journal/2020/01/a4_fr.html) A4**
- o Extension de la référence du dossier du demandeur ou du mandataire : plus d'informations [**[Extension de la référence](https://www.epo.org/service-support/updates/2020/20200401a_fr.html)**]

## **Octobre 2019**

#### **PCT/RO/101**

- o La mise à jour PCT/RO/101 du 1er juillet 2019 (version 3.51.263) est disponible dans le client eOLF.
- o Mise à jour des taxes dues au titre du PCT, avec barème des taxes au 1er juillet 2019, pour
	- o tous les États parties à la fois à la CBE et au PCT
	- o le Bureau international

#### **PCT Demand**

o Mise à jour des taxes selon le barème des taxes au 1er juillet 2019

#### **PCT SFD**

o Mise à jour des taxes selon le barème des taxes au 1er juillet 2019

#### **Août 2019**

Nouvelles fonctions et modifications mineures de fonctions existantes

- o **Toutes les procédures :**
	- o mise à jour cryptovision : **[plus d'informations](https://www.epo.org/service-support/updates/2019/20190730_fr.html)**
- Procédures EP :
	- o Islande : modification du nom du bureau qui devient **[Icelandic Intellectual Property](https://www.hugverk.is/name_change)  [Office \(ISIPO\)](https://www.hugverk.is/name_change)**
	- o corrections techniques mineures et débogages

#### **Juin 2019**

Nouvelles fonctions et modifications mineures de fonctions existantes.

- o **Procédures EP :**
- o Macédoine du Nord : changement de nom, voir **[JO OEB 2019, A43](https://www.epo.org/law-practice/legal-texts/official-journal/2019/04/a43_fr.html)**
- o corrections techniques mineures et débogages **PCT DEMAND/Chapitre II PCT :**
- o Indication du démarrage immédiat du Chapitre II, conformément à la Règle 69.1(a) PCT modifiée, sauf si une demande a été faite de différer le démarrage, voir **[Notification PCT n°](https://www.wipo.int/treaties/fr/notifications/pct/treaty_pct_214-annex1.html)  [214](https://www.wipo.int/treaties/fr/notifications/pct/treaty_pct_214-annex1.html)**.

#### **Mai 2019**

o Résolution des problèmes (listages de séquences) relatifs à la mise à jour du dépôt en ligne publiée le 26 avril 2019.

#### **Avril 2019 (trois patchs)**

- o Résolution des problèmes relatifs à la mise à jour du dépôt en ligne publiée le lundi 1er avril 2019.
- o Résolution des problèmes (procédures des offices nationaux) relatifs à la mise à jour du dépôt en ligne publiée le 28 février 2019. Cet ensemble vise à appliquer la mise à jour à chaque plugiciel d'office national concerné et notifie les utilisateurs chaque fois qu'il trouve un plugiciel d'office national non installé sur le dépôt en ligne. Il est conseillé aux utilisateurs de cliquer sur OK pour fermer chaque notification. Cela n'a pas d'incidence sur l'installation.

#### **Mars 2019**

#### **PCT/RO/101**

- o La mise à jour PCT/RO/101 du 1er janvier 2019 (version 3.51.262) est disponible dans le client eOLF.
- o Mise à jour des taxes dues au titre du PCT, avec barème des taxes au 1er juillet 2019, pour
	- o tous les États parties à la fois à la CBE et au PCT
	- o le Bureau international

#### **PCT Demand**

- o La mise à jour PCT/RO/101 du 1er octobre 2019 (version 3.51.257) est disponible dans le client eOLF.
- o Mise à jour des taxes dues au titre du PCT, avec barèmes des taxes aux 1er octobre 2018 et 1er janvier 2019, pour
	- o tous les États parties à la fois à la CBE et au PCT

#### **PCT SFD**

o Mise à jour des taxes selon le barème des taxes au 1er janvier 2019

#### **Février 2019**

o Version la plus récente de toutes les procédures disponibles au 1er janvier 2019

## **5.10 (janvier 2018 – décembre 2018)**

#### **Décembre 2018**

#### **PCT/RO/101**

- o La mise à jour PCT/RO/101 du 1er octobre 2019 (version 3.51.257) est disponible dans le client eOLF.
- o Mise à jour des taxes dues au titre du PCT, avec barèmes des taxes aux 1er octobre 2018 et 1er janvier 2019, pour
	- o tous les États parties à la fois à la CBE et au PCT
	- o le Bureau international

#### **PCT Demand**

o Mise à jour des taxes selon les barèmes des taxes aux 1er octobre 2018 et 1er janvier 2019

#### **PCT SFD**

o Mise à jour des taxes selon les barèmes des taxes aux 1er octobre 2018 et 1er janvier 2019

#### **Novembre 2018**

o Résolution des problèmes (sauvegarde, Live Update) relatifs à la mise à jour du dépôt en ligne publiée le mardi 30 octobre 2018

#### **Octobre 2018**

#### **Procédures EP**

- o Formulaire OEB 1001, formulaire Euro-PCT 1200, formulaire 1038 : l'OEB rejoint le Service d'accès numérique de l'OMPI (DAS) au 1er novembre 2018, voir **[JO OEB, A78](https://www.epo.org/law-practice/legal-texts/official-journal/information-epo/archive/20181019a.html)**
- o Formulaire OEB 1001, formulaire Euro-PCT 1200, formulaire 1038 : validation pour le Cambodge, addendum : un avertissement a été ajouté afin d'informer les demandeurs qu'en vertu de la loi cambodgienne sur les brevets, les produits pharmaceutiques sont actuellement exclus de la protection par brevet, voir **[JO OEB 2018, A16](https://www.epo.org/law-practice/legal-texts/official-journal/2018/02/a16/2018-a16.pdf)**
- o Formulaire 1038 : il est désormais possible de joindre le formulaire 1011bis (Déclaration à fournir par les PME, les personnes physiques, les organisations à but non lucratif, les universités et les organismes de recherche publics, en vue de l'obtention de la réduction de la taxe de recours), voir **[JO OEB 2018, A5](https://www.epo.org/law-practice/legal-texts/official-journal/2018/01/a5/2018-a5.pdf)**
- o Corrections techniques mineures et débogages

## **Septembre 2018**

#### **PCT/RO/101**

- o Mise à jour des taxes dues au titre du PCT, avec barème des taxes au 1er juillet 2018, pour
	- o tous les États parties à la fois à la CBE et au PCT
	- o le Bureau international

#### **Juin 2018**

## **PCT/RO/101**

o Projet pilote IP5 de recherche et d'examen en collaboration au titre du PCT **[\(JO OEB 2018,](http://www.epo.org/law-practice/legal-texts/official-journal/2018/05/a47.html)** 

## **[A47\)](http://www.epo.org/law-practice/legal-texts/official-journal/2018/05/a47.html)**

- o Mise à jour des taxes dues au titre du PCT, avec barème des taxes au 1er avril 2018, pour
	- tous les États parties à la fois à la CBE et au PCT
	- o le Bureau international

## **PCT SFD**

o Mise à jour des taxes selon le barème des taxes au 1er avril 2018

## **PCT Demand**

o Mise à jour des taxes selon le barème des taxes au 1er avril 2018

#### **Mai 2018**

o Résolution des problèmes client/serveur relatifs à la mise à jour du dépôt en ligne publiée le 3 mai 2018

## **Avril 2018**

## **PCT/RO/101**

- La mise à jour PCT/RO/101 du 1er janvier 2018 (version 3.51.256) est disponible dans le client eOLF, elle intègre les mises à jour PCT-SAFE d'avril, juillet et octobre 2017
- Mise à jour des taxes dues au titre du PCT, avec barème des taxes au 1er janvier 2018, pour
	- o tous les États parties à la fois à la CBE et au PCT
	- o le Bureau international
- Mise à jour des taxes dues au titre du PCT, avec barème des taxes au 1er avril 2018, pour
	- o Office européen des brevets et offices nationaux sélectionnés pour les dépôts entrant dans la phase régionale

## **Mars 2018**

## **Procédures EP**

- Euro-PCT : paiement de la taxe annuelle due au titre de la troisième année, règle 51(1) EPC modifiée, voir **[JO OEB 2018, A3](http://www.epo.org/law-practice/legal-texts/official-journal/2018/01/a3.html)**
- F1038 : réduction de la taxe de recours pour les personnes physiques et les entités visées à la **règle 6(4) CBE** , voir **[JO OEB 2018, A5](http://www.epo.org/law-practice/legal-texts/official-journal/2018/01/a5.html) [règle 6\(4\) EPC](http://www.epo.org/law-practice/legal-texts/html/epc/2016/e/r6.html)**
- F1038 : augmentation de la taxe de recours, voir **[JO OEB 2018, A4](http://www.epo.org/law-practice/legal-texts/official-journal/2018/01/a4.html)**
- F1001, F1038, Euro-PCT : documents de priorité électroniques, voir **[règle 53](http://www.epo.org/law-practice/legal-texts/html/epc/2016/e/r53.html) EPC**
- Corrections techniques mineures et débogages

## **Mars 2018 (Cambodge)**

▪ Requête en validation de demandes de brevet européen et de brevets européens au Cambodge à partir du 1er mars 2018, voir **[JO OEB 2018, A16](https://www.epo.org/law-practice/legal-texts/official-journal/2018/02/a16.html)**

▪ Paiement de la taxe de validation pour le Cambodge, voir la **[Décision du Président de l'Office](https://www.epo.org/law-practice/legal-texts/official-journal/2018/02/a15.html)  [européen des brevets en date du 9 février 2018](https://www.epo.org/law-practice/legal-texts/official-journal/2018/02/a15.html)**

## **Janvier 2018**

## **PCT/RO/101, PCT SFD, PCT Demand :**

- Mise à jour des taxes dues au titre du PCT, pour
	- o tous les États parties à la fois à la CBE et au PCT
	- o le Bureau international

## **5.10 (décembre 2017)**

La mise à jour de décembre 2017 contient de nouvelles fonctions et des modifications mineures de fonctions existantes.

## **Procédures EP**

- Requête en validation de demandes de brevet européen et de brevets européens dans la République de Tunisie à partir du 1er décembre 2017, voir **[JO OEB 2017, A85](http://www.epo.org/law-practice/legal-texts/official-journal/2017/10/a85.html)**
- Paiement de la taxe de validation pour la République de Tunisie, voir la **[Décision du Président](http://www.epo.org/law-practice/legal-texts/official-journal/2017/10/a84.html)  [de l'Office européen des brevets en date du 11 octobre 2017](http://www.epo.org/law-practice/legal-texts/official-journal/2017/10/a84.html)**
- Indication de l'intention de payer par carte de crédit à partir du 1er décembre 2017, voir **[JO OEB](http://www.epo.org/law-practice/legal-texts/official-journal/2017/09/a73.html)  [2017, A73](http://www.epo.org/law-practice/legal-texts/official-journal/2017/09/a73.html)**
- F1200 : entrée anticipée dans la phase européenne, voir **[JO OEB 3/2013, 156](http://archive.epo.org/epo/pubs/oj013/03_13/03_1563.pdf)**
- Office turc de la propriété intellectuelle en tant que nouvelle ISA et IPEA, voir **[PCT Newsletter,](http://www.wipo.int/edocs/pctndocs/en/2017/pct_news_2017_2.pdf)  [2/2017](http://www.wipo.int/edocs/pctndocs/en/2017/pct_news_2017_2.pdf)**
- **Modifications fonctionnelles mineures**

## **5.10 (juillet 2017)**

- Observations informelles, voir **[Journal officiel 2017, A21](http://www.epo.org/law-practice/legal-texts/official-journal/2017/03/a21.html)**
- L'Afghanistan rejoint la Convention de Paris, voir **[Notification Paris n° 221 de l'OMPI](http://www.wipo.int/treaties/en/notifications/paris/treaty_paris_221.html)**
- Corrections techniques mineures et débogages

## **5.10 (1er avril 2017)**

La mise à jour du 1er avril 2017 contient de nouvelles fonctions et des modifications mineures de fonctions existantes.

## **Procédures EP**

- F1200 : sélection d'une langue pour les procédures, voir **[règle 3 EPC](http://www.epo.org/law-practice/legal-texts/html/epc/2016/f/r3.html)**
- Corrections techniques mineures et débogages

## **5.10 (SP10)**

La mise à jour 5.10 (1er novembre 2016) contient de nouvelles fonctions et des modifications mineures de fonctions existantes.

## **Procédures EP**

- F1038 : demande de participation au programme PACE, voir **[JO OEB 2015, A93](http://www.epo.org/law-practice/legal-texts/official-journal/2015/11/a93.html)**
- F1038 : demandes de renseignement concernant l'instruction d'un dossier, voir **[JO OEB 2016,](http://www.epo.org/law-practice/legal-texts/official-journal/2016/08/a66.html)  [A66](http://www.epo.org/law-practice/legal-texts/official-journal/2016/08/a66.html)**
- Ordres de prélèvement, voir **[point 6.2, Publication supplémentaire 3, JO OEB 2015, 11](http://www.epo.org/law-practice/legal-texts/official-journal/2015/etc/se3/p8.html)**
- OPPO : délais, voir **[JO OEB 2016, A42](http://www.epo.org/law-practice/legal-texts/official-journal/2016/05/a42/2016-a42.pdf)**

#### **Documents déposés ultérieurement (SFD) PCT**

▪ Pour les documents relatifs aux demandes internationales en vertu de la **[règle 89bis.2 PCT](http://www.wipo.int/pct/en/texts/rules/r89bis.htm)** et les demandes d'examen préliminaire international en vertu du chapitre II du PCT, et pour l'indication du paiement des taxes relatives à la demande, voir **[JO OEB 2016, A78](http://www.epo.org/law-practice/legal-texts/official-journal/2016/09/a78.html)**

## **5.09 (SP9)**

La mise à jour du 1er juillet 2016 contient de nouvelles fonctions et des modifications mineures de fonctions existantes.

#### **Procédures EP**

- nomination de l'Office Visegrad de la propriété intellectuelle en qualité d'ISA et d'IPEA, voir **[JO](http://www.epo.org/law-practice/legal-texts/official-journal/2016/01/a2/2016-a2.pdf)  [OEB 2016, A2](http://www.epo.org/law-practice/legal-texts/official-journal/2016/01/a2/2016-a2.pdf)**
- nomination de l'Office ukrainien de la propriété intellectuelle en qualité d'ISA, de SISA et d'IPEA, voir **[PCT Newsletter 01/2016 de l'OMPI](http://www.wipo.int/edocs/pctndocs/en/2016/pct_news_2016_1.pdf)**
- mise à jour des adresses des autorités de dépôt internationales (matières biologiques), voir **[JO](http://www.epo.org/law-practice/legal-texts/official-journal/2016/04/a38/2016-a38.pdf)  [OEB 2016, A38](http://www.epo.org/law-practice/legal-texts/official-journal/2016/04/a38/2016-a38.pdf)**
- acceptation de nouveau format : format de numéro de brevet national italien, voir **[Concordance](http://www.epo.org/searching-for-patents/helpful-resources/raw-data/data/tables/regular.html)  [des formats de numéro -](http://www.epo.org/searching-for-patents/helpful-resources/raw-data/data/tables/regular.html) numéros des demandes**
- acceptation de nouveau format : format de numéro de brevet national indien, voir **[Concordance](http://www.epo.org/searching-for-patents/helpful-resources/raw-data/data/tables/regular.html)  [des formats de numéro -](http://www.epo.org/searching-for-patents/helpful-resources/raw-data/data/tables/regular.html) numéros des demandes**
- modifications conformes à la règle 82 modifiée, voir **[JO OEB 2016, A22](http://www.epo.org/law-practice/legal-texts/official-journal/2016/03/a22.html)**
- corrections techniques mineures et débogages

## **PCT/RO/101**

▪ mise à jour des taxes dues au titre du PCT, avec barème des taxes au 1er avril 2016

L'ensemble complet d'installation 5.09 (build 5.0.9.150, publié le 15 avril 2016) du dépôt en ligne inclut toutes les mises à jour disponibles au 1er avril 2016.

- La mise à jour du 1er avril 2016 contient des corrections techniques mineures et débogages ainsi que la mise à jour des taxes dues au titre de l'EP, voir **[JO OEB 2016, A3](http://www.epo.org/law-practice/legal-texts/official-journal/2016/01/a3_fr.html)**
- La mise à jour du 1er janvier 2016 contient les taxes dues au titre du PCT, voir **[PCT Fee Tables](http://www.wipo.int/export/sites/www/pct/en/fees.pdf)**

La mise à jour 5.09 publiée le 1er novembre 2016 contient de nouvelles fonctions et des modifications mineures de fonctions existantes.

#### **Procédures EP**

- recours modification juridique concernant la signature, voir **[JO OEB 3/2009, 183-184](http://archive.epo.org/epo/pubs/oj009/03_09/03_1829.pdf)**
- nomination de l'Office singapourien de la propriété intellectuelle en qualité d'ISA, de SISA et d'IPEA, voir **[Newsletter PCT OMPI 1/2015](http://www.wipo.int/edocs/pctndocs/en/2015/pct_news_2015_1.pdf)**
- corrections techniques mineures et débogages

## **EP(1001E2K)**

- requête en validation de demandes de brevet européen et de brevets européens en République de Moldavie à compter du 1er novembre 2015 ; voir la **[Décision du Président de l'OEB en date](http://www.epo.org/law-practice/legal-texts/official-journal/information-epo/archive/20151009.html)  [du 1er octobre 2015](http://www.epo.org/law-practice/legal-texts/official-journal/information-epo/archive/20151009.html)**
- paiement de la taxe de validation pour la République de Moldavie, voir la **[Décision du Président](http://www.epo.org/law-practice/legal-texts/official-journal/president-notices/archive/201501009.html)  [de l'OEB en date du 1er octobre 2015](http://www.epo.org/law-practice/legal-texts/official-journal/president-notices/archive/201501009.html)**
- possibilité de copier des listages de séquences de demandes initiales dans des demandes divisionnaires ; voir le **[Communiqué de l'OEB en date du 28 avril 2011](http://www.epo.org/law-practice/legal-texts/official-journal/2011/06.html)**

#### **EP(1200E2K)**

- requête en validation, en République de Moldavie, de demandes internationales entrant dans la phase européenne et déposées à compter du 1er novembre 2015 ; voir la **[Décision du](http://www.epo.org/law-practice/legal-texts/official-journal/president-notices/archive/201501009.html)  [Président de l'OEB en date du 1er octobre 2015](http://www.epo.org/law-practice/legal-texts/official-journal/president-notices/archive/201501009.html)**
- paiement de la taxe de validation pour la République de Moldavie, voir la **[Décision du Président](http://www.epo.org/law-practice/legal-texts/official-journal/president-notices/archive/201501009.html)  [de l'OEB en date du 1er octobre 2015](http://www.epo.org/law-practice/legal-texts/official-journal/president-notices/archive/201501009.html)**

#### **EP(1038E)**

▪ paiement de la taxe de validation pour la République de Moldavie, voir la **[Décision du Président](http://www.epo.org/law-practice/legal-texts/official-journal/president-notices/archive/201501009.html)  [de l'OEB en date du 1er octobre 2015](http://www.epo.org/law-practice/legal-texts/official-journal/president-notices/archive/201501009.html)**

## **5.08 (SP8)**

La mise à jour 5.08 contient de nouvelles fonctions et des modifications mineures de fonctions existantes, ainsi que des corrections techniques mineures et débogages.

#### **Toutes les procédures**

▪ OpenSSL et sécurité : arrêt de la prise en charge de SSL, mise à niveau vers TLS par défaut

#### **Carnet d'adresses**

▪ Ajout du champ *N° du groupement* au carnet d'adresses

#### **PCT/RO/101**

- La mise à jour PCT-SAFE du 1er octobre 2014 (version 3.51.064.240) est disponible dans le client eOLF.
- Mise à jour des taxes PCT applicables à compter du 1er avril 2014 pour l'office récepteur NO.
- Mise à jour des taxes PCT applicables à compter du 1er octobre 2014 pour les offices récepteurs GB et SE.

#### **Procédures EP**

- Informations plus détaillées sur l'option *Date d'exécution différée* (onglet *Paiement des taxes*).
- Ajout du nom de l'employé, agissant au titre de l'article 133(3) CBE, à la signature dans le formulaire PDF généré.

#### **EP(1001E2K)**

- Ajout d'un lien logique entre la nationalité/le siège du déposant et les langues non officielles autorisées dans le cadre de la déclaration au titre de la règle 6(6) CBE.
- Formulaires 1001 et 1002 (désignation de l'inventeur) : s'il y a plusieurs inventeurs, un seul formulaire 1002 sera créé. Le cas échéant, des formulaires séparés pour les inventeurs publics et non publics seront créés.
- Ajout d'un champ nouveau pour indiquer qu'un inventeur est décédé.

## **EP(1200E2K)**

- Ajout d'une nouvelle catégorie de documents intitulée : *Modifications avec annotations*. (Les documents comportant des modifications manuscrites ne sont plus acceptés, à quelques exceptions près ; voir JO OEB 2013, 603-604).
- Les États désignés ne figurent plus sous l'onglet *États* car ils n'ont pas à être sélectionnés. Tous les États contractants qui sont parties à la CBE lors du dépôt de la demande de brevet internationale et sont désignés dans ladite demande sont réputés désignés (voir article 79(1) CBE).

## **EP(1038E)**

Les documents relatifs à la procédure de recours ne peuvent pas être envoyés en même temps que des documents relevant d'une autre procédure.

## **EP(Oppo)**

■ Ajout de documents non publics.

## **5.07 (SP7)**

## **PCT DEMAND**

- Permet de créer et de soumettre le formulaire PCT/IPEA/401 à l'OEB et de payer les taxes correspondantes.
- **EXEDENT** Interface utilisateur et aide en ligne en anglais, allemand et français.

#### **PCT-SFD**

- Permet d'envoyer à l'OEB les pièces produites ultérieurement pour toutes les procédures PCT et de payer les taxes correspondantes.
- Inclut quelques améliorations de la version du 22 avril 2014.
- **EXEC** Interface utilisateur et aide en ligne en anglais, allemand et français.

## **Tous les formulaires à l'exception du PCT/RO/101**

▪ Clôture de 13 autres comptes en euro d'ici au 31 août 2014.

## **PCT/RO/101**

▪ Amélioration de la procédure de signature.

## **Modifications d'ordre technique**

- Certificats actuels.
- Dernière version d'OpenSSL.
- **■** Nouveau client léger.

La version 5.07 contient de nouvelles fonctions et modifications de fonctions existantes en lien avec les modifications du règlement d'exécution de la CBE en vigueur à compter du 1er avril 2014.

#### **Toutes les procédures EP**

- Mise à jour des taxes EP, avec barème des taxes au 1er avril 2014.
- Modifications concernant la production des traductions et réduction des taxes prévue par la règle 6 CBE :
	- 30 % de réduction appliqués à toutes les taxes de dépôt pour les demandes déposées dans une langue non officielle autorisée
	- 30 % de réduction appliqués à la taxe d'examen pour les requêtes en examen présentées dans une langue non officielle autorisée
- ces deux réductions sont applicables uniquement aux entités ou personnes physiques faisant une déclaration au titre de la règle 6(4) CBE
- Introduction d'une date d'exécution différée permettant aux utilisateurs de reporter l'exécution de leurs ordres de prélèvement jusqu'à 40 jours après la date d'envoi
- Liste actualisée des autorités de dépôt de matière biologique
- Corrections techniques mineures et débogages

#### **EP(1001E2K)**

- Modifications de la procédure relative aux demandes divisionnaires (règle 36 CBE)
- Adapté pour que les futurs États autorisant la validation puissent être ajoutés

#### **Euro-PCT (1200E2K)**

▪ Adapté pour que les futurs États autorisant la validation puissent être ajoutés

#### **PCT/RO/101**

Mise à jour des taxes dues au titre du PCT, avec barème des taxes au 1er avril 2014, pour l'OEB agissant en qualité d'office récepteur

## **5.06 (SP6)**

#### **Nouvelles fonctions**

#### **Gestionnaire de fichiers**

- Une politique de mots de passe personnalisable peut maintenant être définie lorsque la gestion des utilisateurs est activée (pour plus de détails, prière de consulter la section 4.10.2 dans la dernière version du guide d'utilisation de l'eOLF).

## ▪ **PCT/RO/101**

- Le patch de maintenance PCT-SAFE de juillet 2013 est disponible dans le client eOLF
- Mise à jour de la liste des États désignés
- Dernier barème des taxes

#### **Améliorations techniques et mises à jour logicielles**

- **Toutes les procédures**
	- Build mis à jour pour l'ensemble des procédures (5.0.6.111).
	- Carnet d'adresses : augmentation de 62 à 103 du nombre de caractères autorisés pour le nom d'une société (personne morale)
- **Procédures EP** 
	- Mise à jour de la liste des pays (adresses, nationalité et domicile)
	- Sélection des taxes : le filtre *Taxes initiales* est supprimé, les filtres *Uniquement taxes sélectionnées* et *Toutes les taxes* sont toujours disponibles
	- Ajout des changements d'ordre procédural concernant la règle 53(3) CBE ayant pris effet le 1er avril 2013

## ▪ **EP(1001E2K)**

- Insertion d'un nouveau champ intitulé *Nombre de revendications pour lesquelles vous avez l'intention de payer une taxe (y compris les 15 premières)* aux fins de calcul des taxes (en plus du champ *Nombre de revendications* existant)
- Ajout de l'Autriche et de la République de Corée à la liste des États dispensés de produire une copie des résultats de la recherche au titre de la règle 141(1) CBE
- Nouveau message de validation statique sous *États*, avertissant qu'une éventuelle modification de la date de dépôt désactivera toute sélection antérieure d'États désignés et/ou autorisant l'extension
- Suppression du message de validation dans les cas où la renonciation au titre de la règle 70(2) CBE et un ordre de prélèvement automatique sont sélectionnés, c'est-à-dire lorsqu'aucun paiement supplémentaire n'est nécessaire

## ▪ **EP(1200E2K)**

- Optimisation de la section *Aperçu du document*, nécessaire au calcul de la taxe additionnelle
- Insertion d'un nouveau champ intitulé *Nombre de revendications pour lesquelles vous avez l'intention de payer une taxe (y compris les 15 premières)* aux fins de calcul des taxes (en plus du champ *Nombre de revendications* existant)
- Nouveau message de validation statique sous *États*, avertissant qu'une éventuelle modification de la date de dépôt international désactivera toute sélection antérieure d'États désignés et/ou autorisant l'extension

## ▪ **EP(1038E)**

- Ajout de nouveaux types de documents liés à la procédure de recours
- Lors de l'envoi d'au moins un document concernant la procédure de recours, seule une signature électronique avancée (carte à puce) est autorisée
- Ajout de types de documents pour les renonciations de l'inventeur conformément à la Règle 19(3) CBE (public ou non public) et à la Règle 20(1) CBE (non public)

## ▪ **EP(Oppo)**

- Nouveau champ obligatoire pour indiquer un motif dans des requêtes en traitement accéléré
- Augmentation de 4 à 8 du nombre de caractères pour référencer les documents cités (preuve)

## **5.05 (SP5)**

## **Gestionnaire de serveur :**

- La base de données peut être déplacée vers un emplacement autre que l'emplacement par défaut (migration des données)
- **EXECTS EN Installations en mode autonome uniquement : la mise à jour convertit tous les processus en** services Windows

## **PCT/RO/101 :**

- La mise à jour PCT-SAFE du 1er juillet 2012 (version 3.5.000.231) est disponible dans le client eOLF
- La titularité électronique dans ePCT est prise en charge durant la signature

## **Améliorations techniques et mises à jour logicielles :**

- Toutes les procédures
	- Build mis à jour pour l'ensemble des procédures (5.0.5.094)
- Procédures EP :
	- Les Antilles néerlandaises (AN) ne sont plus valables comme Pays et/ou Domicile et/ou Nationalité. De nouveaux codes de territoire sont disponibles : Curaçao (CW), Saint-Martin (SX), Bonaire, Saint-Eustache et Saba (BQ)
	- Les coordonnées bancaires pouvant être sélectionnées lorsque le virement bancaire est choisi comme modalité de paiement ont été mises à jour
- La référence utilisateur figure sur tous les formulaires générés par le client eOLF
- EP(1001E2K)
	- La "Renonciation de l'inventeur règle 19(3) CBE" signée et la "Renonciation de l'inventeur règle 20(1) CBE" signée peuvent être jointes dans l'onglet *Documents supplémentaires*
	- Le code de taxe 501 ne peut être sélectionné que si le code de taxe 001 est sélectionné
	- Le code de taxe 015e ne peut être sélectionné que si le code de taxe 015 est sélectionné
- EP(1200E2K)
	- Le code de taxe 520 ne peut être sélectionné que si le code de taxe 020 est sélectionné
	- Le code de taxe 015e ne peut être sélectionné que si le code de taxe 015 est sélectionné
- EP(1038)
	- Ajout de nouvelles catégories de procédures
- EP(OPPO)
	- Lorsqu'une prorogation portant le délai total à plus de six mois est demandée, il est obligatoire de fournir des motifs qui expliquent de manière convaincante pourquoi il est impossible de répondre dans le délai fixé antérieurement
- DE2007
	- Le nombre de revendications est désormais obligatoire dans DE2007
	- Lorsque l'option "Erfinder ist/sind Arbeitnehmer;" est cochée pour un inventeur (Erfinder) : le texte "Erfinder ist/sind Arbeitnehmer" devrait être visible dans le PDF
	- Lorsque l'option "ist auch Erfinder" est cochée pour un demandeur qui est une personne physique : le texte "Erfinder ist/sind d. Anmelder;" est ajouté sous "Das Recht auf das Patent ist auf den Anmelder übergangen durch:..." dans le fichier inventor.pdf.

## **5.04 (SP4)**

- Gestionnaire de serveur :
	- Exportation et importation de la gestion des utilisateurs du serveur de production vers le serveur de démonstration ou le serveur de production d'une nouvelle installation propre
	- Prise en charge d'une sauvegarde automatisée de la base de données de production lors de l'exécution dans un système client-serveur
- Gestionnaire de fichiers : possibilité de créer un fichier de diagnostic pour faciliter les demandes d'assistance
- Introduction d'infobulles pour l'affichage des libellés longs
- Corrections techniques mineures et débogages

## **5.00 SP3**

#### **Procédures EP :**

- Contient les changements de procédure découlant de la modification des règles 161/162 CBE ainsi que des règles concernant le dépôt de listages de séquences
- Modifications mineures de certaines fonctions et correction de quelques défauts
- Disponibilité, à compter du 1er juin, de l'Autriche en tant qu'office pour lequel le dépôt en ligne est activé

## **Procédure PCT :**

▪ Procédure PCT actualisée et alignée sur la version client du PCT-SAFE (3.51.049.225) (1er avril

2011)

▪ Disponibilité, à compter du 1er juin, de l'Autriche en tant qu'office récepteur pour lequel le dépôt en ligne est activé

#### **Offices nationaux :**

Intégration de toutes les procédures disponibles au 16 mai

#### **Perfectionnements techniques et mises à jour logicielles :**

- Actualisation des bibliothèques (FOP 0.20.5.18, OpenSSL 1.0.0.a, Firebird 2.1.3)
- Optimisation du chargement et de l'exécution des procédures
- Amélioration de l'exécution des commandes de l'interface PMS et extension de leurs fonctionnalités :
	- Disponibilité du formulaire de requête au format PDF
	- Prise en charge du format .net (voir kit de développement PMS pour de plus amples informations)
- Gestionnaire de serveur : ajout de la possibilité d'exporter l'historique
- Pour rendre la procédure de mise à jour plus stable, toutes les procédures seront installées, mais seules celles qui sont utilisées seront activées. L'ensemble des procédures peuvent être activées ou désactivées à tout moment.

Les changements de procédure découlant de la modification des règles 161/162 CBE ainsi que des règles concernant le dépôt de listages de séquences, des modifications mineures de certaines fonctions et de la correction de quelques défauts sont les suivants :

#### **EP(1001E2K)**

#### ▪ Onglet **Documents**, sous-onglet **Listage de séquences** :

Il n'est plus obligatoire de déposer les listages des séquences au format PDF pour les demandes dont la description contient des listages de séquences. Les listages de séquences doivent être déposés sous la forme de fichiers conformes à la norme ST.25 de l'OMPI. La présentation et les messages concernant la sévérité ont été adaptés en conséquence.

▪ Onglet **Priorités** :

Une copie des résultats de la recherche requis en vertu de la règle 141(1) CBE n'est pas nécessaire si elle est à la disposition de l'OEB et si elle doit être versée au dossier dans les conditions déterminées par le Président de l'OEB. L'Office européen des brevets verse au dossier de la demande de brevet européen une copie des résultats de la recherche, telle que visée à la règle 141(1) CBE, exemptant ainsi le demandeur de produire ladite copie lorsque la priorité d'un premier dépôt effectué dans l'un des États suivants est revendiquée : Japon, Royaume-Uni, États-Unis d'Amérique

## **EP(1200E2K)**

▪ Onglet **Phase EP** :

Une case a été ajoutée pour permettre aux demandeurs de renoncer au droit de recevoir la notification émise en vertu des règles 161 et 162 CBE.

#### ▪ Onglet **Documents**, sous-onglet **Listage de séquences** :

S'agissant des demandes internationales qui contiennent dans la description des listages de séquences déposés au titre de la règle 5.2(a) PCT, ou fournis à l'OEB agissant en tant qu'ISA au titre de la règle 13ter.1(a) PCT, ou mis à la disposition de l'OEB par un autre moyen, le format doit être lisible par ordinateur et conforme à la norme ST.25 de l'OMPI. Si les listages de séquences sont déposés lors de l'entrée dans la phase européenne, la norme ST.25 de l'OMPI est obligatoire. La présentation et les messages concernant la sévérité ont été adaptés en conséquence.

## **EP(1038)**

## ▪ Onglet **Documents** :

Possibilité de joindre un document de renonciation dans la catégorie **Requêtes**.

## **Autres modifications**

- EP(1001E2K) :
	- La présentation de l'onglet **Demande divisionnaire** a été modifiée
	- Lorsqu'une demande divisionnaire est déposée par renvoi à une demande internationale, les données concernant la demande internationale peuvent à présent être saisies dans l'onglet "**Renvoi**"
	- La saisie des données concernant les pouvoirs généraux a été harmonisée avec le formulaire EP(1200E2K)
- EP(1200E2K) :
	- Onglet **Documents** : possibilité de joindre le nouveau type de document "Modifications manuscrites" sur l'écran "**Documents supplémentaires**"
	- La réduction de la taxe de recherche (code 002) peut être saisie en EUR
- $EP(1038)$ :
	- Possibilité de joindre un nouveau type de document dans la catégorie "Non public..." pour demander à participer au programme "Patent Prosecution Highway"
	- Possibilité de joindre un nouveau type de document concernant les "Modifications manuscrites" dans la catégorie "Modifications"
	- Possibilité de joindre un nouveau type de document dans la nouvelle catégorie "Observations de tiers..."
	- La réduction de la taxe de recherche (code 002) peut être saisie en EUR

## **5.00 SP2**

- Programme d'installation mis à jour
- Intégration de tous les builds et mises à jour précédents depuis la version 5.00
- Compatible avec les systèmes d'exploitation Windows 64-bit
- Nouvelle version améliorée de PatXML 1.3.5 (facultatif)
- Mise à jour des taxes dues au titre du PCT, avec barème des taxes au 1er janvier 2011
- Changements d'ordre procédural faisant suite à la règle 141 CBE modifiée et à la nouvelle règle 70b CBE
- Résolution de plusieurs problèmes et implémentation de plusieurs demandes de modification

## **5.00**

- Les formulaires 1001E (procédure EP) et 1200E (procédure euro-PCT), qui, à l'occasion de la mise en œuvre de la CBE 2000, avaient déjà été remplacés dans la version 4.0 respectivement par les formulaires 1001E2K et 1200E2K, ne sont plus installés avec la version 5.0.
- Compatibilité avec Windows 7 (32 bit)
- Les fonctions d'exportation ont été standardisées dans le gestionnaire de fichiers, le formulaire et le gestionnaire de serveur.
- Un utilisateur qui a été bloqué peut être réactivé par l'administrateur ou un autre utilisateur habilité à administrer les utilisateurs.
- Un certain nombre de problèmes liés à des fichiers PDF à annexer ont été résolus : les fichiers PDF alternant les pages verticales et horizontales ou dont le format ne correspond pas exactement à du DIN A4, peuvent désormais être joints normalement aux demandes sans message d'erreur ; de même, il est maintenant possible de joindre sans aucun problème des documents de priorité US certifiés.
- Les divergences dans le calcul des taxes lors de l'importation de formulaires ainsi que lors du rétablissement de formulaires au stade de projet ont été corrigées.
- En cas de signature de demandes au moyen d'une carte à puce ou d'un certificat logiciel, une fenêtre de message apparaît pendant la procédure de signature, informant l'utilisateur que la production des fichiers XML peut durer un certain temps et que le processus se déroule normalement en arrière-plan.
- La version 5.0 du logiciel de dépôt en ligne comprend le nouveau plugiciel PCT de l'OMPI du 1er octobre 2009, y compris un nouveau certificat OMPI.
- Nouvelle version améliorée de PatXML 1.3.4 (facultatif)
- Build client 5.027
- Modifications des taxes et procédures à compter du 1er avril 2010 ou du 1er mai 2010 (Albanie) et débogages

## **6 Problèmes connus, limitations**

Si vous utilisez des modèles personnalisés de versions antérieures du dépôt en ligne, certaines nouvelles caractéristiques ou certains débogages peuvent ne pas être disponibles. Nous recommandons de contrôler le modèle et de repartir sur la base des nouveaux modèles standards.

De plus amples informations sont fournies dans la FAQ du dépôt en ligne :

**[epo.org/applying/online-services/online-filing/faq.html](https://www.epo.org/applying/online-services/online-filing/faq.html)**

## **7 Interface avec les systèmes de gestion de brevets**

La version 5 du logiciel de dépôt en ligne contient une interface de service Internet permettant une interaction avec les systèmes de gestion de brevets (PMS). Pour qu'elle fonctionne, votre PMS doit être capable de :

- générer des demandes au format XML défini par l'OMPI à l'annexe F du PCT
- communiquer avec le service Internet du système de dépôt en ligne. Pour de plus amples informations, consulter le "kit de développement pour PMS", disponible à **[epo.org](http://www.epo.org/)**

Pour effectuer des dépôts en mode de production depuis votre PMS via l'interface PMS du système de dépôt en ligne, vous devez faire certifier votre PMS par l'OEB. Pour en savoir plus sur la procédure d'obtention d'une certification, aller sur *Demander un brevet > Services en ligne > Dépôt en ligne > Interface PMS*. **[epo.org](http://www.epo.org/)**